#### МИНИСТЕРСТВО НАУКИ И ВЫСШЕГО ОБРАЗОВАНИЯ РОССИЙСКОЙ ФЕДЕРАЦИИ

ФГБОУ ВО «Уральский государственный экономический университет»

Одобрено

на заседании педагогического совета колледжа

29 декабря 2020 г. протокол № 4

Директор колледжа А.Э. Чечулин

Утверждено советом по учебно-методическим вопросам и качеству образования

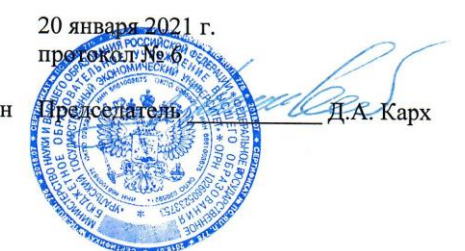

# РАБОЧАЯ ПРОГРАММА МЕЖДИСЦИПЛИНАРНОГО КУРСА

Наименование междисциплинарного курса

Наименование специальности

Форма обучения Год набора

> Разработано преподавателем

С.В. Чупракова

Информационные системы судопроизводства 40.02.03 Право и судебное администрирование Очная 2021

Екатеринбург 2021

# **1. ЦЕЛИ ОСВОЕНИЯ ДИСЦИПЛИНЫ**

**Целями** преподавания дисциплины являются: сформировать способности обеспечивать работу оргтехники и компьютерной техники, компьютерных сетей и программного обеспечения судов, сайтов судов в информационно-телекоммуникационной сети "Интернет", а также осуществлять ведение судебной статистики на бумажных носителях и в электронном виде.

**Задачами** преподавания дисциплины являются:

- Осуществлять поиск и использование информации, необходимой для эффективного выполнения профессиональных задач, профессионального и личностного развития.

- Использовать информационно-коммуникационные технологии в профессиональной деятельности.

- Самостоятельно определять задачи профессионального и личностного развития, заниматься самообразованием, осознанно планировать повышение квалификации.

- Ориентироваться в условиях постоянного обновления технологий в профессиональной деятельности.

# **2. ПЕРЕЧЕНЬ ПЛАНИРУЕМЫХ РЕЗУЛЬТАТОВ ОБУЧЕНИЯ ПО ДИСЦИПЛИНЕ, СООТНЕСЕННЫХ С ПЛАНИРУЕМЫМИ РЕЗУЛЬТАТАМИ ОСВОЕНИЯ ОБРАЗОВАТЕЛЬНОЙ ПРОГРАММЫ**

Результатом освоения дисциплины является формирование у студентов следующих компетенций:

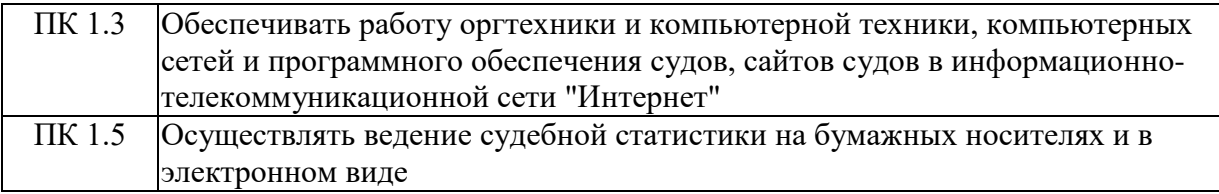

В результате освоения дисциплины студент должен:

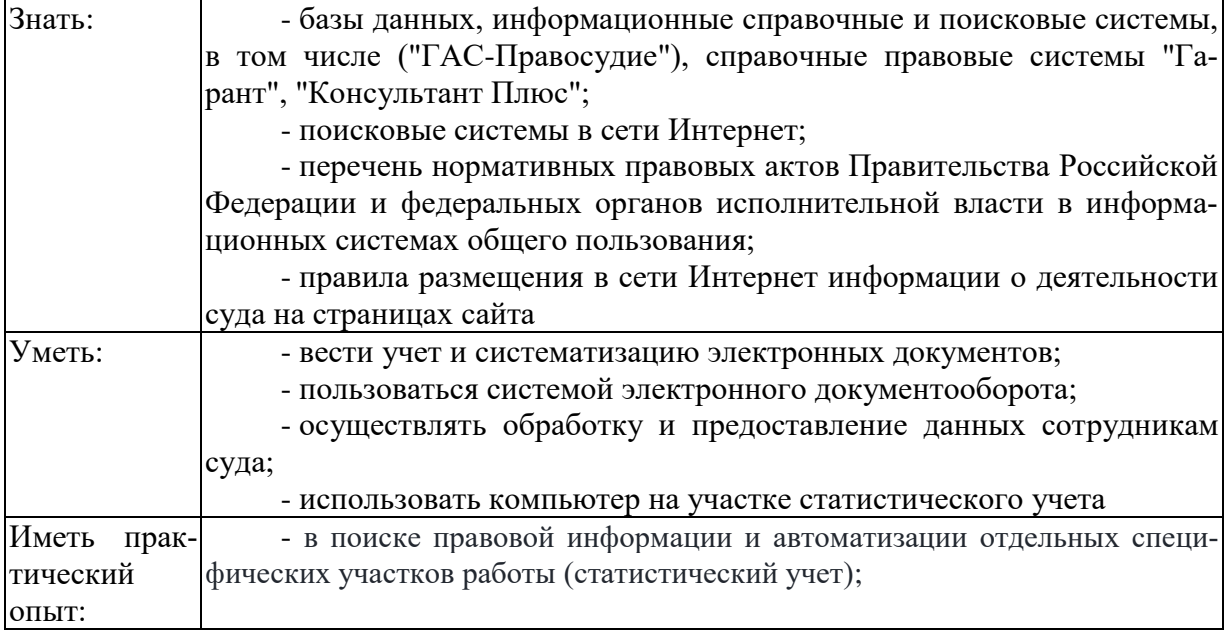

# **3. МЕСТО ДИСЦИПЛИНЫ В СТРУКТУРЕ ОБРАЗОВАТЕЛЬНОЙ ПРОГРАММЫ**

Дисциплина «Информационные системы судопроизводства» относится дисциплинам профессионального модуля Информатизация деятельности суда профессионального учебного цикла программы подготовки студентов по специальности 40.02.03 «Право и судебное администрирование» (квалификация - специалист по судебному администрированию).

Преподавание дисциплины ведется на 1 курсе (2 семестр) и предусматривает следующие формы организации учебного процесса: занятия на уроке, практические занятия, самостоятельная работа студента. В процессе обучения предусматривается использование компьютерной техники и мультимедийной аппаратуры; активных и интерактивных форм обучения; организация самостоятельной внеаудиторной работы студентов и др.

Программой дисциплины предусмотрены следующие виды контроля: **дифференцированный зачёт**.

На изучение дисциплины отводится **68 часов**.

Требования к входным знаниям обучающегося. В результате изучения профессионального модуля обучающийся должен обладать знаниями, полученными при изучении следующих дисциплин: «Информатика», «Основы статистики», «Информационные технологии в деятельности суда», «Архивное дело в суде», «Организация работы архива в суде» и др.

После изучения дисциплины «Информационные системы судопроизводства» студент подготовлен к прохождению производственной практике по специальности и преддипломной практике.

Знания, полученные при изучении дисциплины «Информационные системы судопроизводства», могут быть использованы при написании выпускной квалификационной работы.

### **4. ОБЪЕМ ДИСЦИПЛИНЫ В ЗАЧЕТНЫХ ЕДИНИЦАХ С УКАЗАНИЕМ КОЛИЧЕСТВА АКАДЕМИЧЕСКИХ ЧАСОВ, ВЫДЕЛЕННЫХ НА КОНТАКТНУЮ РАБОТУ ОБУЧАЮЩИХСЯ С ПРЕПОДАВАТЕЛЕМ (ПО ВИДАМ УЧЕБНЫХ ЗАНЯТИЙ) И НА САМОТОЯТЕЛЬНУЮ РАБОТУ**

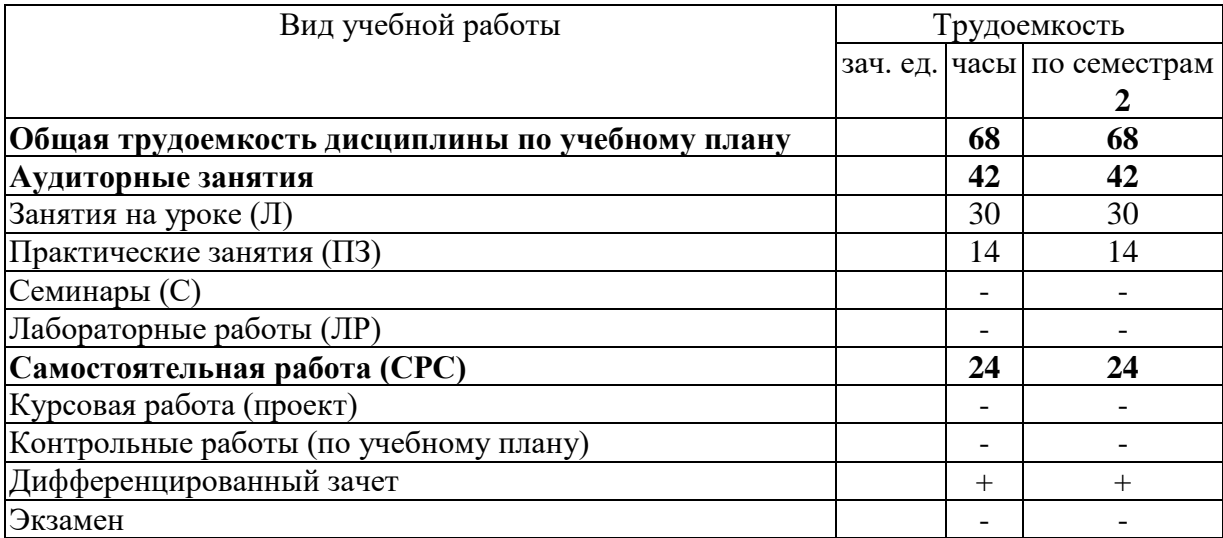

# **5. СОДЕРЖАНИЕ ДИСЦИПЛИНЫ (МОДУЛЯ), СТРУКТУРИРОВАННОЕ ПО ТЕМАМ (РАЗДЕЛАМ) С УКАЗАНИЕМ ОТВЕДЕННОГО НА НИХ КОЛИЧЕСТВА АКАДЕМИЧЕСКИХ ЧАСОВ И ВИДОВ УЧЕБНЫХ ЗАНЯТИЙ**

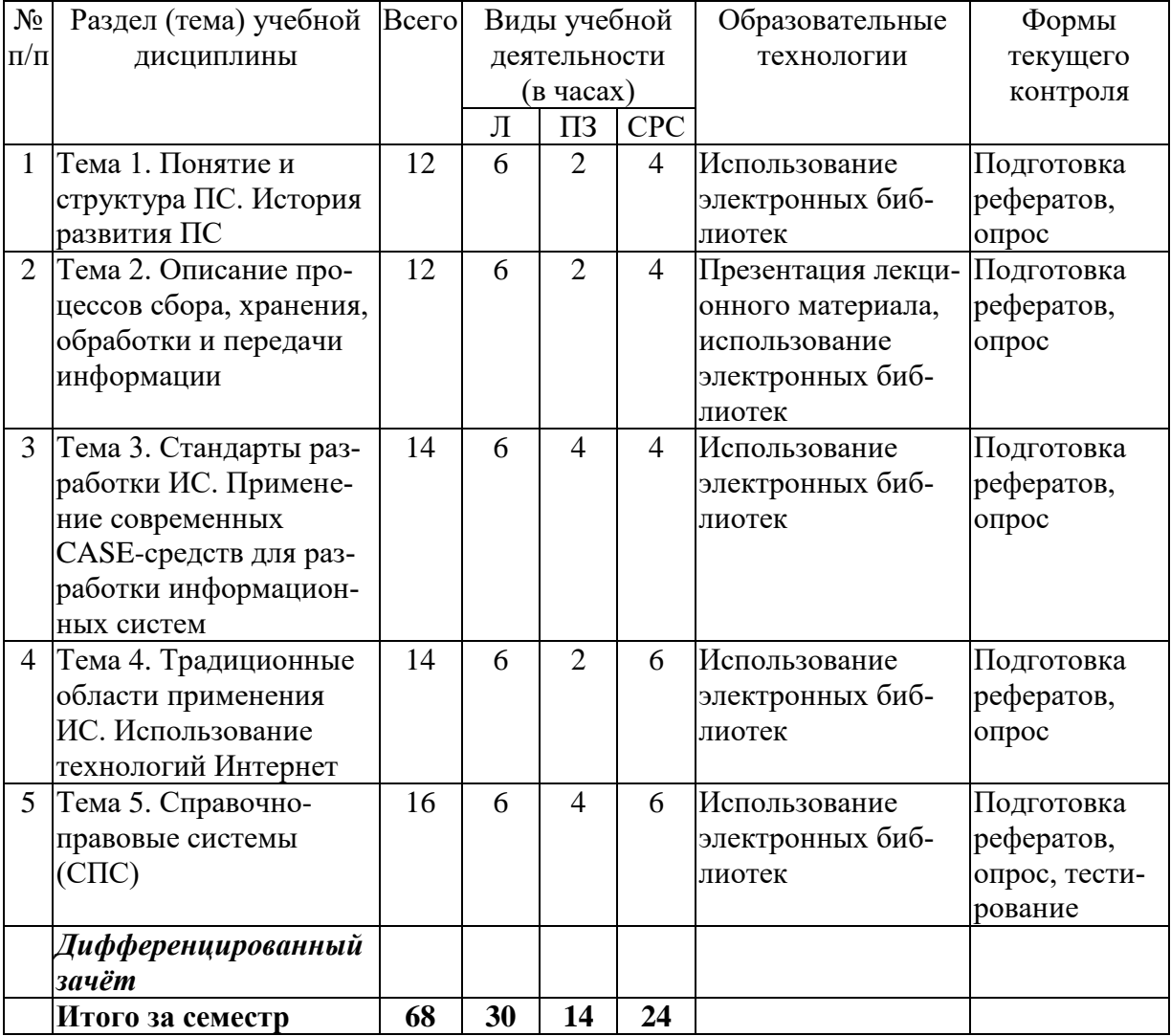

# **5.1. Тематический план изучения дисциплины**

# **Занятия в активных, интерактивных формах по очной форме обучения**

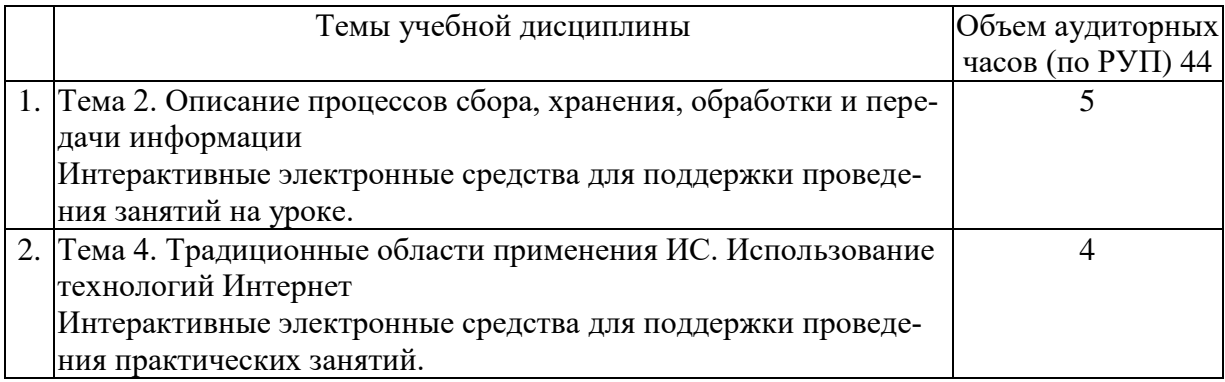

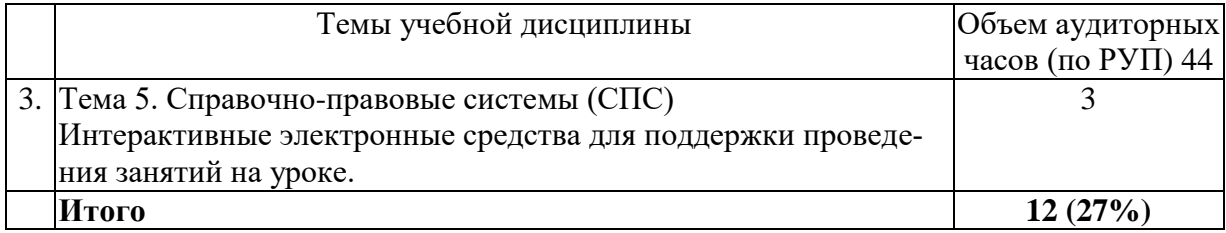

### **5.2. Содержание учебной дисциплины**

#### **Занятие 1. Понятие и структура ИС. История развития ИС**

Понятие «информация». Потребность в информации. Развитие ИС.

Цепочка создания ценностей. Ценность информации. Информационная перегрузка. Компоненты ИС. Типы ИС.

### **Занятие 2. Описание процессов сбора, хранения, обработки и передачи информации Понятие информации и правовой информации. Сведения и данные, отличие от информации.**

Сбор информации. Хранение информации. Обработка информации. Передача информации

# **Занятие 3. Стандарты разработки ИС. Применение современных CASEсредств для разработки информационных систем**

REA модель. E-R диаграммы. Подходы к созданию ИС. CASE-средства проектирования HC.BPwin. ERwin.

### **Занятие 4. Традиционные области применения ИС. Использование технологий Интернет**

Электронная коммерция. Интернет как рынок. Маркетинг в Интернет. Прямые продажи. Продажа информации и услуг. Интранет.

## **Занятие 5, 6. Справочно-правовые системы (СПС)**

СПС. Причины популярности СПС. Достоинства и ограничения СПС. Современные тенденции в развитии СПС. Особенности российских СПС. Отечественный рынок СПС. СПС «Консультант Плюс». СПС «Гарант».

Информационная правовая система «Кодекс». Интегрированная информационная система «Референт». Интегрирование бухгалтерских программ и правовых баз. Специализированные отраслевые справочные системы. Принцип выбора СПС. Основы организации поиска документов.

#### **5.3. Планы практических занятий**

### **Занятие 1, 2. Понятие и структура ИС. История развития ИС**

Понятие «информация». Потребность в информации. Развитие ИС.

Цепочка создания ценностей. Ценность информации. Информационная перегрузка. Компоненты ИС. Типы ИС.

**Занятие 3, 4. Описание процессов сбора, хранения, обработки и передачи информации Понятие информации и правовой информации. Сведения и данные, отличие от информации.**

Сбор информации. Хранение информации. Обработка информации. Передача информации

# **Занятие 5, 6. Стандарты разработки ИС. Применение современных CASEсредств для разработки информационных систем**

REA модель. E-R диаграммы. Подходы к созданию ИС. CASE-средства проектирования HC.BPwin. ERwin.

### **Занятие 7, 8. Традиционные области применения ИС. Использование технологий Интернет**

Электронная коммерция. Интернет как рынок. Маркетинг в Интернет. Прямые продажи. Продажа информации и услуг. Интранет.

## **Занятие 9, 10. Справочно-правовые системы (СПС)**

СПС. Причины популярности СПС. Достоинства и ограничения СПС. Современные тенденции в развитии СПС. Особенности российских СПС. Отечественный рынок СПС. СПС «Консультант Плюс». СПС «Гарант». Информационная правовая система «Кодекс». Интегрированная информационная система «Референт». Интегрирование бухгалтерских программ и правовых баз. Специализированные отраслевые справочные системы. Принцип выбора СПС. Основы организации поиска документов.

# **6. ПЕРЕЧЕНЬ УЧЕБНО-МЕТОДИЧЕСКОГО ОБЕСПЕЧЕНИЯ ДЛЯ САМОСТОЯТЕЛЬНОЙ РАБОТЫ ОБУЧАЮЩИХСЯ ПО ДИСЦИПЛИНЕ**

Дисциплиной предусмотрена самостоятельная проработка изучаемого материала. Контроль проводится в форме опросов, подготовки рефератов, тестирования.

#### **Образовательные технологии**

В дисциплине реализована технология предметно ориентированного обучения. В предметно ориентированной технологии главное место отводится учебному материалу. Усвоение материала - это главная цель обучения. Здесь главное внимание уделяется предмету. Контроль качества усвоения сводится к контролю усвоения предмета. Основной критерий обучения - это достижение целей в установленные сроки и на заданном уровне.

Информационно-коммуникационная образовательная технология - организация образовательного процесса, основанная на применении специализированных программных и технических средств работы с информацией - выражается в использовании электронных библиотек и презентаций.

Деятельностный подход при освоении дисциплины реализуется через выполнение индивидуальных заданий, рефератов, примеры которых приведены в рабочей программе.

При изучении модуля предусмотрены следующие активные формы проведения занятий:

- 1. Дискуссия;
- 2. Защита рефератов;
- 3. Тестирование.

# **7. ФОНД ОЦЕНОЧНЫХ СРЕДСТВ ДЛЯ ПРОВЕДЕНИЯ ТЕКУЩЕЙ И ПРОМЕЖУТОЧНОЙ АТТЕСТАЦИИ ОБУЧАЮЩИХСЯ ПО ДИСЦИПЛИНЕ**

### **7.1. Типовые контрольные задания или иные материалы, необходимые для оценки знаний, умений навыков и (или) опыта деятельности**

#### *Темы рефератов*

- 1. СПС. Причины популярности СПС.
- 2. Достоинства и ограничения СПС.
- 3. Современные тенденции в развитии СПС.
- 4. Особенности российских СПС.
- 5. Отечественный рынок СПС.
- 6. СПС «Консультант Плюс».
- 7. СПС «Гарант».
- 8. Информационная правовая система «Кодекс».
- 9. Интегрированная информационная система «Референт».
- 10. Интегрирование бухгалтерских программ и правовых баз.
- 11. Специализированные отраслевые справочные системы.
- 12. Принцип выбора СПС.
- 13. Основы организации поиска документов.

#### *Контрольное тестирование*

*Задание: выберете правильный ответ*

- 1. Какой объект нельзя вставить в слайд?
- а) таблицу MS Excel,
- б) функцию BIOS,
- в) аудиозапись,
- г) видеоклип.
- 2. Международный договор это:

а) нормативные правовые акты, принимаемые путем референдума или законодательным органом РФ и регулирующие наиболее значимые общественные отношения,

б) нормативный правовой акт, регулирующий отношения Российской Федерации с иностранным государством или международной организацией,

в) материалы и сведения о законодательстве и практике его осуществления (применения), не влекущие правовых последствий и обеспечивающие эффективную реализацию правовых норм,

г) информация правового характера, имеющая юридическое значение, - это информация, исходящая от различных субъектов права, не имеющих властных полномочий, и направленная на создание (изменение, прекращение) конкретных правоотношений.

3. Сеть класса С содержит:

а) 25 компьютеров,

б) более 16 млн компьютеров,

в) более 200 компьютеров,

г) более 65000 компьютеров,

4. Акты Президента РФ принимаются в форме:

а) Указов.

б) Постановлений,

в) Распоряжений,

г) Указов и Распоряжений.

5. Стример - устройство для записи и воспроизведения цифровой информации на:

а) компакт-диск,

б) кассету с магнитной лентой,

в) DVD -диск,

г) дискету.

6. Драйверы - это:

а) электронно-механические части НЖМД,

б) компоненты операционной системы, обеспечивающие взаимодействие программ друг с другом,

в) программы, обеспечивающие взаимодействие других программ с периферийными устройствами,

г) съемные магнитные носители для постоянного хранения информации.

7. Создать поле заполнения можно из раздела меню:

а) сервис.

б) формат,

в) вставка.

г) правка.

8. Назначение ОС - это:

а) ввод-вывод и запуск приложений,

б) повышение произволительности вычислительной системы.

в) аутентификация и авторизация пользователей,

г) ввод-вывод и запуск приложений.

9. Презентацию нельзя сохранить в формате:

a) html.

 $6)$  jpeg.

 $B)$  gif,

 $r)$  xls.

10. В ячейку A1 электронной таблицы MS Excel не может быть вписан:

а) целое число,

б) действительное число,

в) диаграмма,

г) текст.

11. Размер бумаги, ориентация листа и размеры полей устанавливаются при помощи пунктов меню:

а) файл - параметры страницы,

б) файл - печать,

в) файл - свойства,

г) сервис - настройка.

12. Информация правового характера, имеющая юридическое значение, - это:

а) материалы и свеления о законолательстве и практике его осуществления (применения), не влекущие правовых последствий и обеспечивающие эффективную реализацию правовых норм,

б) информация, исходящая от полномочных государственных органов, имеющая юридическое значение и направленная на регулирование общественных отношений,

в) информация, исходящая от различных субъектов права, не имеющих властных полномочий, и направленная на создание (изменение, прекращение) конкретных правоотношений.

г) массив правовых актов и тесно связанных с ними справочных, нормативнотехнических и научных материалов, охватывающих все сферы правовой деятельности.

13. При печати на каждом листе формата А4 нельзя разместить:

а) ровно 4 слайда,

б) ровно 3 слайда,

в) ровно 8 слайдов,

г) ровно 6 слайдов.

14. Вставлять в слайд автофигуры:

а) можно в любое место слайда,

б) можно только в специальную область слайда - графическое полотно,

в) можно только в область текста,

г) можно только в область графического изображения.

15. Задать фон и обрамление текста абзаца можно в разделе меню:

а) вид

б) правка

в) файл

г) формат

16. Виды координатных манипуляторов:

а) трекбол.

б) сенсорный экран,

в) сканер,

г) мышь.

17. Редактор MS Word не позволяет сохранить документ в формате:

 $A)$  Txt.

 $6)$  Avi,

 $B)$  Html,

 $\Gamma$ ) Rtf.

18. В слайл вставлен звуковой объект. Как можно отрегулировать продолжительность звучания мелодии?

а) контекстное меню - настройка действия,

б) контекстное меню - звук,

в) контекстное меню - изменить звуковой объект,

г) контекстное меню - настройка анимации.

19. В 12-и ячейках столбца записаны значения прибыли торговой точки за каждый месяц в течение года. Какой тип диаграммы нецелесообразно использовать, для того чтобы отобразить рост прибыли за год?

а) плоскую гистограмму,

б) график,

в) объемную гистограмму,

г) круговую диаграмму.

20. Для того, чтобы выделить несколько ячеек, находящихся в разных частях листа, необходимо:

а) выделять каждую ячейку двойным щелчком,

б) выделять каждую ячейку щелчком мыши при нажатой клавише Ctrl,

в) выделять каждую ячейку щелчком мыши при нажатой клавише Alt,

г) выделять каждую ячейку щелчком правой кнопки мыши.

21. Программы, выполняемые в фоновом режиме:

а) обеспечивают просмотр пользователем каких-либо данных,

б) интегрированный офисный пакет программ,

в) осуществляют диалоговый ввод информации,

г) не требуют непосредственного диалога с пользователем.

22. Схема данных используется для:

а) ввода данных,

б) установки связей между таблицами,

в) редактирования структуры объекта,

г) экспорта объектов в другие базы данных,

23. Система команд процессора устанавливается:

а) программно, при загрузке соответствующего драйвера,

б) аппаратно, при изготовлении материнской платы,

в) любой программой при ее работе,

г) программно, при загрузке операционной системы,

д) аппаратно, при изготовлении процессора.

24. Текст объекта Word Art не может быть:

а) объемным,

б) фигурным,

в) цветным,

г) зачеркнутым.

25. Утилита, предназначенная для оптимизации работы диска и повышения ско-

рости доступа к нему:

а) резервирования и восстановления файлов,

б) проверки диска,

в) дефрагментации диска,

г) уплотнения диска.

26. Какая из записей является правильной формулой?

a) =  $CVMM(x1, x2, x3)$ ,

б) =СУММ(А1\$ВЗ),

в) = СРЗНАЧ(A1 # A2),

г) = СУММ(\$А\$1:В3).

27. Открыть существующий документ MS Word можно при помощи раздела меню:

а) формат,

б) файл,

в) правка,

 $\Gamma$ ) сервис.

28. К иной (ненормативной) официальной правовой информации можно отнести:

а) акты официального разъяснения,

б) ненормативные акты общего характера,

в) правоприменительные акты,

г) все перечисленные.

29. Средства Подбор параметра и Поиск решения находятся в разделе меню:

а) вставка,

б) правка,

в) сервис.

г) формат.

30. Официальная правовая информация - это:

а) массив правовых актов и тесно связанных с ними справочных, нормативно технических и научных материалов, охватывающих все сферы правовой деятельности,

б) информация правового характера, имеющая юридическое значение, - это информация, исходящая от различных субъектов права, не имеющих властных полномочий, и направленная на создание (изменение, прекращение) конкретных правоотношений,

в) информация, исходящая от полномочных государственных органов, имеющая юридическое значение и направленная на регулирование общественных отношений,

г) материалы и сведения о законодательстве и практике его осуществления (применения), не влекущие правовых последствий и обеспечивающие эффективную реализацию правовых норм.

31. Рассмотрим полное имя (путь) d:\files\prog\myprog\001\progl.exKaKoe из утверждений относительно элементов этого имени может оказаться верным?

а) 001 является файлом,

б) ргод является файлом,

в) тургод является файлом,

г) progl.exe является файлом.

32. По умолчанию количество листов в книге Microsoft Excel составляет

a)  $3$ .

 $6)$  1.

 $B)$  4.

 $r$ ) 2.

33. Установка и удаление программ реализована в MS Windows (при стандартной конфигурации) в виде:

а) элемента Главного меню,

б) элемента Панели управления,

в) элемента Панели задач,

г) элемента меню основных приложений.

34. Если в презентацию вставлена таблица MS Excel, то в ней:

а) можно редактировать только числовые данные,

б) можно редактировать только текстовые данные,

в) можно редактировать и числовые, и текстовые данные,

г) нельзя редактировать данные - таблица вставляется как точечный рисунок.

35. Процесс устранения избыточности данных называется:

а) денормализация,

б) сжатие базы данных,

в) декомпозиция,

г) нормализация.

# 7.2. Методические материалы, определяющие процедуры оценивания знаний, умений и навыков и (или) опыта деятельности

## Вопросы для подготовки к дифференцированному зачету

- 1. Понятие «информация».
- 2. Потребность в информации.
- 3. Развитие ПС.
- 4. Цепочка создания ценностей. Ценность информации.
- 5. Информационная перегрузка.
- 6. Компоненты ПС.
- 7. Типы ПС.
- 8. Сбор информации.
- 9. Хранение информации.
- 10. Обработка информации.
- 11. Передача информации
- 12. REA модель.
- 13. E-R диаграммы.
- 14. Подходы к созданию ПС.
- 15. CASE-средства проектирования HC.BPwin.
- 16. ERwin.
- 17. Электронная коммерция.
- 18. Интернет как рынок.
- 19. Маркетинг в Интернет.
- 20. Прямые продажи.
- 21. Продажа информации и услуг.
- 22. Интранет.
- 23. СПС. Причины популярности СПС.
- 24. Достоинства и ограничения СПС.
- 25. Современные тенденции в развитии СПС.
- 26. Особенности российских СПС.
- 27. Отечественный рынок СПС.
- 28. СПС «Консультант Плюс».
- 29. СПС «Гарант».
- 30. Информационная правовая система «Колекс».
- 31. Интегрированная информационная система «Референт».
- 32. Интегрирование бухгалтерских программ и правовых баз.
- 33. Специализированные отраслевые справочные системы.
- 34. Принцип выбора СПС.
- 35. Основы организации поиска документов.

### Критерии оценки (дифференцированной):

- оценка «отлично» выставляется студенту, глубоко и прочно усвоившему программный материал, исчерпывающе, грамотно и логически стройно его излагающему, в свете которого тесно увязывается теория с практикой;

- оценка «хорошо» выставляется студенту, твердо знающему программный материал, грамотно и по существу излагающего его, который не допускает существенных неточностей в ответе на вопрос, правильно применяет теоретические положения при решении практических вопросов и задач, владеет необходимыми приемами их решения.

– оценка «удовлетворительно» выставляется студенту, который имеет знания только основного материала, но не усвоил его детали, допускает неточности, недостаточно правильные формулировки, нарушения последовательности в изложении программного материала.

– оценка «неудовлетворительно» выставляется студенту, который не усвоил значительной части программного материала, допускает существенные ошибки.

### **Процедура оценки (дифференцированной):**

– уровень «отлично» соответствует прохождению студентом всех форм текущего контроля и оценкой не ниже «хорошо» («отлично» составляет более 50 % текущих оценок»),

– уровень «хорошо» соответствует прохождению студентом всех форм текущего контроля и оценкой не ниже «удовлетворительно» («хорошо» составляет более 50 % текущих оценок»),

– уровень «удовлетворительно» соответствует прохождению студентом всех форм текущего контроля и оценкой не ниже «удовлетворительно» («удовлетворительно» составляет более 50 % текущих оценок»),

– уровень «неудовлетворительно» соответствует отсутствию у студента всех форм текущего контроля и оценкой не ниже «удовлетворительно» («удовлетворительно» составляет менее 50 % текущих оценок»).

# **8. ПЕРЕЧЕНЬ ОСНОВНОЙ И ДОПОЛНИТЕЛЬНОЙ УЧЕБНОЙ ЛИТЕРАТУРЫ, НЕОБХОДИМОЙ ДЛЯ ОСВОЕНИЯ ДИСЦИПЛИНЫ**

Сайт библиотеки УрГЭУ:<http://lib.usue.ru/>

#### **8.1. Основная учебная литература**

Кузнецов, П. У. Информационные технологии в юридической деятельности [Текст] : Учебник Для СПО / под общ. ред. Кузнецова П.У. - 3-е изд. - Москва : Юрайт, 2021. - 325 с.<https://urait.ru/bcode/474529>

Федотова, Е.Л. Информационные технологии в профессиональной деятельности [Текст] : Учебное пособие / Московский институт электронной техники. - 1. - Москва : Издательский Дом "ФОРУМ", 2021. - 367 с. <http://znanium.com/catalog/document?id=364625>

Беляева, Т. М. Информационные технологии в юридической деятельности [Текст] : Учебник и практикум Для СПО / Беляева Т. М., Кудинов А. Т., Пальянова Н. В., Чубукова С. Г. ; отв. ред. Чубукова С. Г. - 3-е изд. - Москва : Юрайт, 2020. - 314 с. <https://urait.ru/bcode/450952>

Полякова, Т. А. Организационное и правовое обеспечение информационной безопасности [Текст] : Учебник и практикум Для СПО / Полякова Т. А., Стрельцов А. А., Чубукова С. Г., Ниесов В. А. ; отв. ред. Полякова Т. А., Стрельцов А. А. - Москва : Юрайт, 2020. - 325 с.<https://urait.ru/bcode/451933>

Гвоздева, В. А. Основы построения автоматизированных информационных систем [Электронный ресурс] : учебник для студентов образовательных учреждений среднего профессионального образования / В. А. Гвоздева, И. Ю. Лаврентьева. - Москва : Форум: ИНФРА-М, 2019. - 318 с. <https://new.znanium.com/catalog/product/989678>

Борисов, Р.С. Информационные технологии в деятельности суда. Часть 1: Программные средства разработки Web-страниц и презентаций [Текст] : Учебное пособие / Российский государственный университет правосудия. - Москва : Российский государственный университет правосудия, 2016. - 160 с. <http://znanium.com/catalog/document?id=365406>

#### **8.2. Дополнительная учебная литература**

Серова, Г. А. Информационные технологии в юридической деятельности [Текст] : Учебное пособие / Российский государственный гуманитарный университет. - 1. - Москва : ООО "Научно-издательский центр ИНФРА-М", 2021. - 241 с. <http://znanium.com/catalog/document?id=366081>

Казанцев, С.Я. Информационные технологии в юридической деятельности [Текст] : Учебное пособие для студентов вузов, обучающихся по специальностям "Юриспруденция" и "Правоохранительная деятельность" : Учебное пособие / Казанский (Приволжский) федеральный университет ; Московский университет Министерства внутренних дел Российской Федерацииим. В.Я. Кикотя ; Всероссийский государственный университет юстиции (РПА Минюста России) ; Казанский юридический институт Министерства Внутренних Дел Российской Федерации ; Российский экономический университет им. Г.В. Плеханова. - 2. - Москва : Издательство "ЮНИТИ", 2020. - 351 с. <http://znanium.com/catalog/document?id=375574>

Ниесов, В. А. Информационные системы судопроизводства [Электронный ресурс] : учебное пособие / В. А. Ниесов, А. М. Черных ; под общ. ред. Д. А. Ловцова ; Рос. гос. ун-т правосудия. - Москва : РГУП, 2018. - 268 с. <https://new.znanium.com/catalog/product/1007038>

Клеандров, М. И. Судейское сообщество: структура, организационно-правовое развитие [Электронный ресурс] : Монография / М. И. Клеандров. - Москва : Норма: ИНФРА-М, 2014. - 352 с.<https://new.znanium.com/catalog/product/448746>

#### **9. МАТЕРИАЛЬНО-ТЕХНИЧЕСКОЕ ОБЕСПЕЧЕНИЕ ДИСЦИПЛИНЫ**

#### **9.1. Методические материалы**

- 1. Набор электронных презентаций для использования в аудиторных занятиях
- 2. Задания для самостоятельной работы в электронном виде
- 3. Набор оценочных средств для контроля усвоения материала дисциплины.

#### **9.2. Используемое оборудование**

- 1. Компьютер.
- 2. Проектор.
- 3. Экран.

# **10. ОСОБЕННОСТИ ОРГАНИЗАЦИИ ОБРАЗОВАТЕЛЬНОГОПРОЦЕССА ПО ДИСЦИПЛИНЕ ДЛЯ ЛИЦ С ОГРАНИЧЕННЫМИ ВОЗМОЖНОСТЯМИ ЗДОРОВЬЯ**

#### *По заявлению студента*

В целях доступности освоения программы для лиц с ограниченными возможностями здоровья при необходимости кафедра обеспечивает следующие условия:

- особый порядок освоения дисциплины, с учетом состояния их здоровья;

- электронные образовательные ресурсы по дисциплине в формах, адаптированных к ограничениям их здоровья;

- изучение дисциплины по индивидуальному учебному плану (вне зависимости от формы обучения);

- электронное обучение и дистанционные образовательные технологии, которые предусматривают возможности приема-передачи информации в доступных для них формах;

- доступ (удаленный доступ), к современным профессиональным базам данных и информационным справочным системам, состав которых определен РПД.